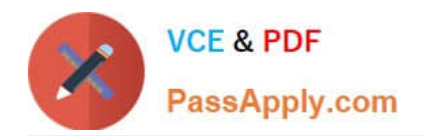

**MAYA12-AQ&As**

Maya 2012 Certified Associate Examination

# **Pass Autodesk MAYA12-A Exam with 100% Guarantee**

Free Download Real Questions & Answers **PDF** and **VCE** file from:

**https://www.passapply.com/maya12-a.html**

## 100% Passing Guarantee 100% Money Back Assurance

Following Questions and Answers are all new published by Autodesk Official Exam Center

**63 Instant Download After Purchase** 

- **@ 100% Money Back Guarantee**
- 365 Days Free Update
- 800,000+ Satisfied Customers

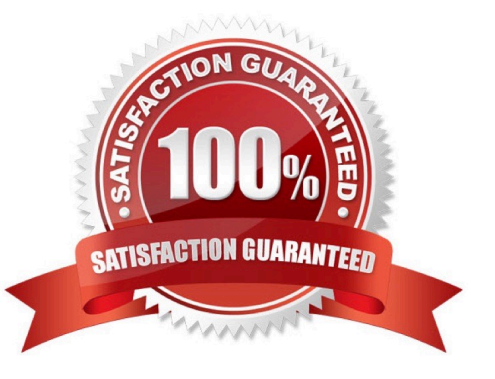

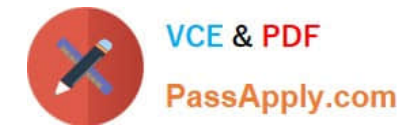

### **QUESTION 1**

Which light(s) can be positioned using Look Through Selected Camera?

- A. Spot Lights.
- B. Directional Lights.
- C. Area Lights.
- D. All Maya Lights

Correct Answer: D

#### **QUESTION 2**

To composite two layers together you would use...

- A. Composition settings
- B. Garbage Mask
- C. Remap Color
- D. Blend and Comp
- Correct Answer: A

#### **QUESTION 3**

What will a Dmap shadow do that a Raytrace Shadow will not?

A Dmap shadow will...

- A. be visible in an IPR
- B. create volumetric shadows through a light fog
- C. produces correct shadows from transparent colored surfaces
- D. produces correct shadows from Cloud Render Type particles

Correct Answer: B

#### **QUESTION 4**

A suitable method to have the spaceship move along the green line shown in the image is:

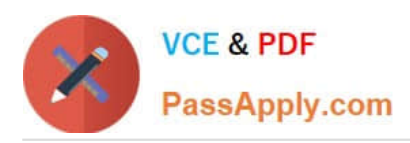

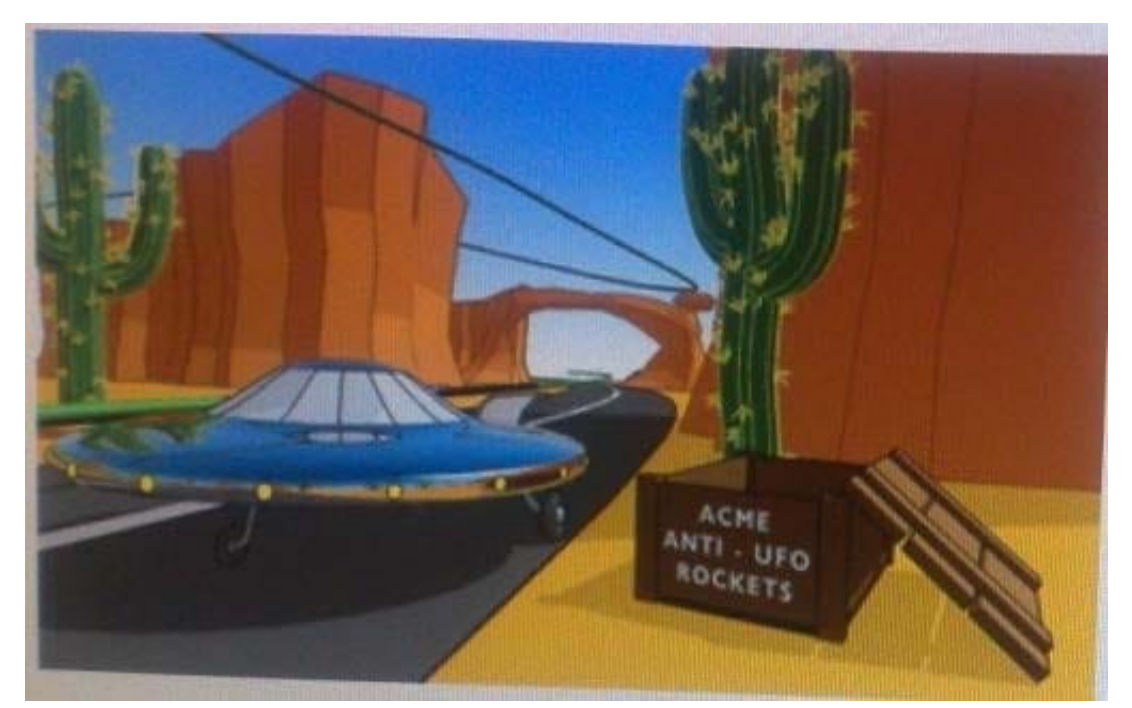

- A. Animated Sweep
- B. Motion Path
- C. Turntable
- D. Animation Snapshot
- Correct Answer: B

Reference: http://www.autodesk.com/us/maya/2011help/index.html?url=./files/Viewing\_the\_scene\_Usi ng\_the\_ViewCube.htm.topicNumber=d0e70082

#### **QUESTION 5**

The shading network in a Normal 2DTexture Map is made up of which of the following?

- A. One file texture node and a projection node that defines the texture\\'s placement
- B. One file texture node and the place2DTexture node that defines the texture\\'s placement.
- C. Two place 2DTexture nodes.
- D. One place 2DTexture node and one place 3Dtexture node

Correct Answer: B

Reference: http://www.autodesk.com/us/maya/2011help/index.html?url=./files/ Asts\_Mapping\_methods.htm,topicNumber=d0e520981 (4th paragraph)

[Latest MAYA12-A Dumps](https://www.passapply.com/maya12-a.html) [MAYA12-A VCE Dumps](https://www.passapply.com/maya12-a.html) [MAYA12-A Practice Test](https://www.passapply.com/maya12-a.html)